# FORTRAN - BASIC SYNTAX

[http://www.tutorialspoint.com/fortran/fortran\\_basic\\_syntax.htm](http://www.tutorialspoint.com/fortran/fortran_basic_syntax.htm) Copyright © tutorialspoint.com

A Fortran program is made of a collection of program units like a main program, modules, and external subprograms or procedures.

Each program contains one main program and may or may not contain other program units. The syntax of the main program is as follows:

```
program program_name
implicit none
! type declaration statements
! executable statements
end program program_name
```
### **A Simple Program in Fortran**

Let's write a program that adds two numbers and prints the result:

```
program addNumbers
! This simple program adds two numbers
   implicit none
! Type declarations
   real :: a, b, result
! Executable statements
   a = 12.0b = 15.0result = a + bprint *, 'The total is ', result
end program addNumbers
```
When you compile and execute the above program, it produces the following result:

```
The total is 27.0000000
```
Please note that:

- All Fortran programs start with the keyword **program** and end with the keyword **end program,** followed by the name of the program.
- The **implicit none** statement allows the compiler to check that all your variable types are declared properly. You must always use **implicit none** at the start of every program.
- Comments in Fortran are started with the exclamation mark !, as all characters after this *exceptinacharacterstring* are ignored by the compiler.
- The **print \*** command displays data on the screen.
- Indentation of code lines is a good practice for keeping a program readable.
- Fortran allows both uppercase and lowercase letters. Fortran is case-insensitive, except for string literals.

#### **Basics**

The **basic character set** of Fortran contains:

- the letters A ... Z and a ... z
- $\bullet$  the digits 0 ... 9
- $\bullet$  the underscore  $\Box$  character
- the special characters = : + blank \* / [ ], .  $$ ' ! " % &; < > ?$

**Tokens** are made of characters in the basic character set. A token could be a keyword, an identifier, a constant, a string literal, or a symbol.

Program statements are made of tokens.

## **Identifier**

An identifier is a name used to identify a variable, procedure, or any other user-defined item. A name in Fortran must follow the following rules:

- It cannot be longer than 31 characters.
- It must be composed of alphanumeric characters *allthelettersofthealphabet*, *andthedigits*0*to*9 and underscores  $\Box$
- First character of a name must be a letter.
- Names are case-insensitive

### **Keywords**

Keywords are special words, reserved for the language. These reserved words cannot be used as identifiers or names.

The following table, lists the Fortran keywords:

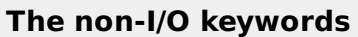

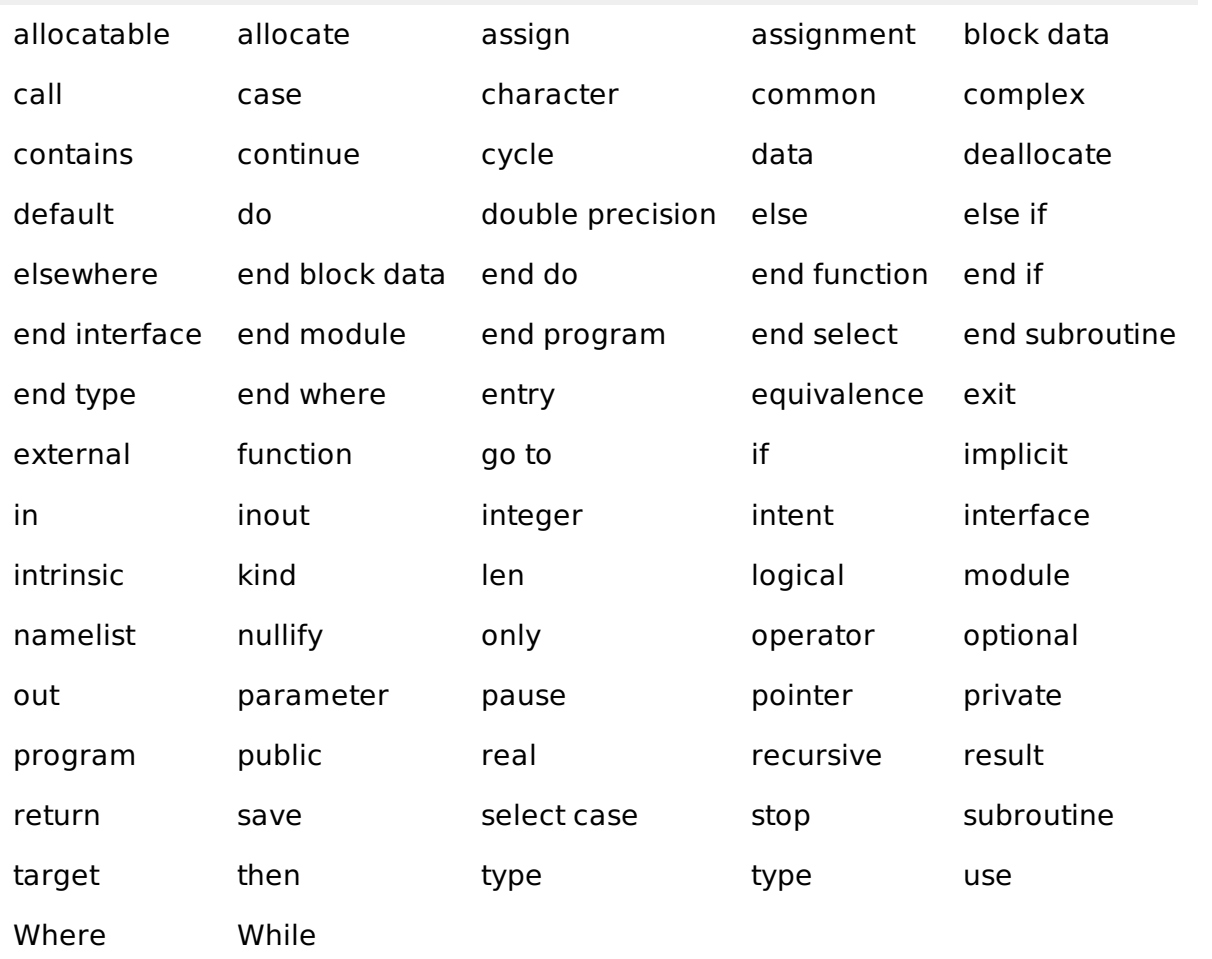

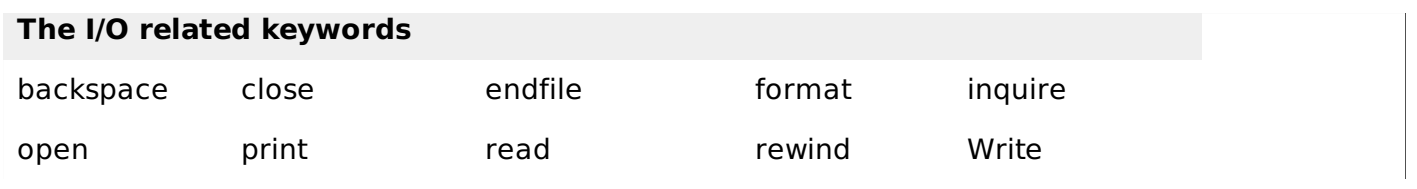

Loading [MathJax]/jax/output/HTML-CSS/fonts/TeX/fontdata.js